## Tree models with Scikit-Learn Great learners with little assumptions

Material: <https://github.com/glouppe/talk-pydata2015>

Gilles Louppe [\(@glouppe\)](https://twitter.com/glouppe) **CERN** 

PyData, April 3, 2015

## **Outline**

### **1** Motivation

- 2 Growing decision trees
- <sup>3</sup> Random forests
- **4** Boosting
- **6** Reading tree leaves
- **6** Summary

## **Motivation**

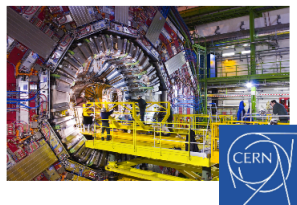

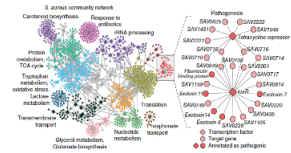

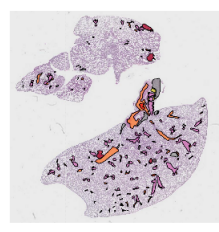

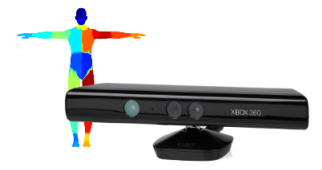

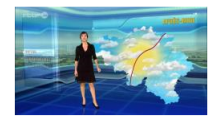

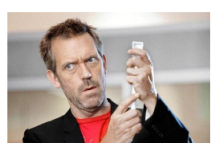

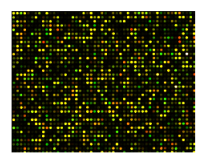

Google

<span id="page-2-0"></span> $\hat{\alpha}$ ongle Search Fra $\hat{\alpha}$  Androphusing

## Running example

From physicochemical properties (alcohol, acidity, sulphates, ...),

learn a model

to predict wine taste preferences.

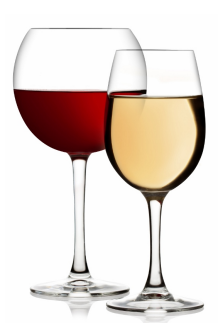

## **Outline**

#### [Motivation](#page-2-0)

### <sup>2</sup> [Growing decision trees](#page-4-0)

#### [Random Forests](#page-11-0)

### [Boosting](#page-19-0)

[Reading tree leaves](#page-23-0)

#### <span id="page-4-0"></span>[Summary](#page-29-0)

## Supervised learning

- Data comes as a finite learning set  $\mathcal{L} = (\mathbf{X}, \mathbf{y})$  where
	- **Input samples are given as an array of shape (n\_samples,** n features)

E.g., feature values for wine physicochemical properties: # fixed acidity, volatile acidity, ...  $X = [[ 7.4 0. ... 0.56 9.4 0. ]$ [ 7.8 0. ... 0.68 9.8 0. ] ... [ 7.8 0.04 ... 0.65 9.8 0. ]]

Output values are given as an array of shape (n\_samples,)

E.g., wine taste preferences (from 0 to 10):  $v = [5 5 5 ... 6 7 6]$ 

• The goal is to build an estimator  $\varphi_L : \mathcal{X} \mapsto \mathcal{Y}$  minimizing

 $Err(\varphi_L) = \mathbb{E}_{X,Y} \{L(Y, \varphi_L.\text{predict}(X))\}.$ 

## Decision trees (Breiman et al., 1984)

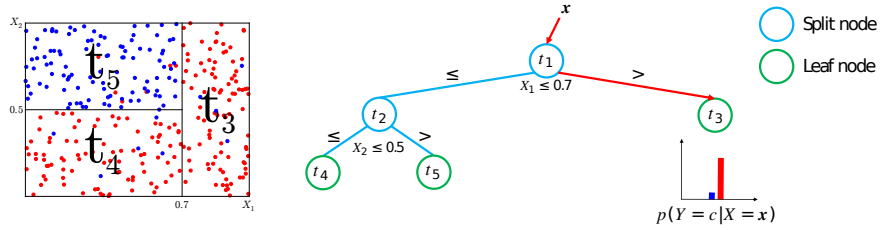

function BUILDDECISIONTREE( $\mathcal{L}$ )

Create node t

if the stopping criterion is met for  $t$  then

Assign a model to  $\widehat{y}_t$ 

else

Find the split on  $\mathcal L$  that maximizes impurity decrease

$$
s^* = \arg\max_{s} i(t) - p_L i(t^s_L) - p_R i(t^s_R)
$$

```
Partition \mathcal{L} into \mathcal{L}_{t_L} \cup \mathcal{L}_{t_R} according to s^*t_L = \text{BullD}\text{DecisionTree}(\mathcal{L}_{t_L})t_R = \text{BULDDECISIONTREE}(\mathcal{L}_{t_R})end if
     return t
end function
```
## Composability of decision trees

Decision trees can be used to solve several machine learning tasks by swapping the impurity and leaf model functions:

# 0-1 loss (classification)  $\widehat{y}_t = \arg \max_{c \in \mathcal{Y}} p(c|t), i(t) = \text{entropy}(t) \text{ or } i(t) = \text{gini}(t)$ Mean squared error (regression)  $\widehat{y}_t = \text{mean}(y|t), i(t) = \frac{1}{N_t} \sum_{\mathbf{x},y \in \mathcal{L}_t} (y - \widehat{y}_t)^2$

Least absolute deviance (regression)  
\n
$$
\hat{y}_t = \text{median}(y|t), i(t) = \frac{1}{N_t} \sum_{\mathbf{x}, y \in \mathcal{L}_t} |y - \hat{y}_t|
$$

### Density estimation

 $\widehat{y}_t = \mathcal{N}(\mu_t, \Sigma_t)$ ,  $i(t) =$  differential entropy $(t)$ 

#### sklearn.tree

```
# Fit a decision tree
from sklearn.tree import DecisionTreeRegressor
estimator = DecisionTreeRegressor(criterion="mse", # Set i(t) function
                                  max_leaf_nodes=5) # Tune model complexity
                                                     # with max_leaf_nodes,
                                                     # max_depth or
                                                     # min_samples_split
estimator.fit(X_train, y_train)
# Predict target values
y_pred = estimator.predict(X_test)
# MSE on test data
from sklearn.metrics import mean_squared_error
```

```
score = mean_squared_error(y_test, y_pred)>>> 0.572049826453
```
## Visualize and interpret

```
# Display tree
from sklearn.tree import export_graphviz
export_graphviz(estimator, out_file="tree.dot",
                feature names=feature names)
```
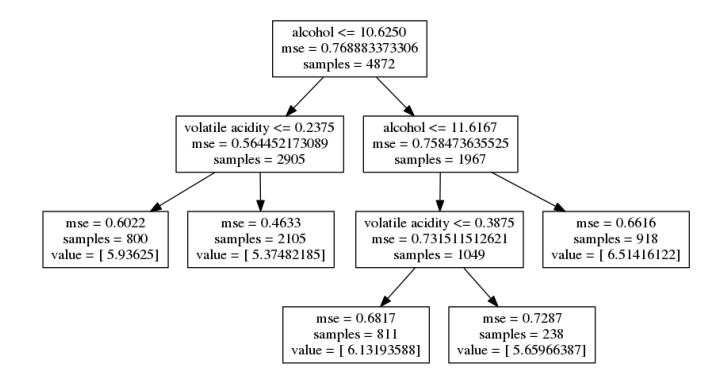

Strengths and weaknesses of decision trees

- Non-parametric model, proved to be consistent.
- Support heterogeneous data (continuous, ordered or categorical variables).
- Flexibility in loss functions (but choice is limited).
- Fast to train, fast to predict.
	- In the average case, complexity of training is  $\Theta(pN \log^2 N)$ .
- Easily interpretable.
- Low bias, but usually high variance
	- Solution: Combine the predictions of several randomized trees into a single model.

## **Outline**

[Motivation](#page-2-0)

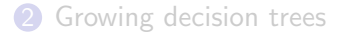

### <sup>3</sup> [Random Forests](#page-11-0)

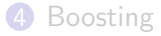

[Reading tree leaves](#page-23-0)

#### <span id="page-11-0"></span>[Summary](#page-29-0)

## Random Forests (Breiman, 2001; Geurts et al., 2006)

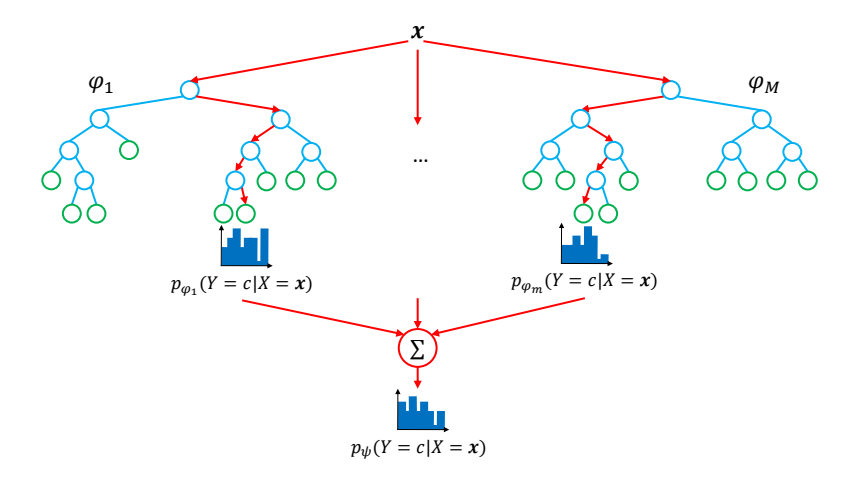

#### Randomization

- 
- Bootstrap samples Random selection of  $K \leqslant p$  split variables  $\left.\begin{matrix} \end{matrix}\right\}$  Random Forests  $\left.\begin{matrix} \end{matrix}\right\}$  Extra-Trees Random selection of the threshold
- 

Bias and variance

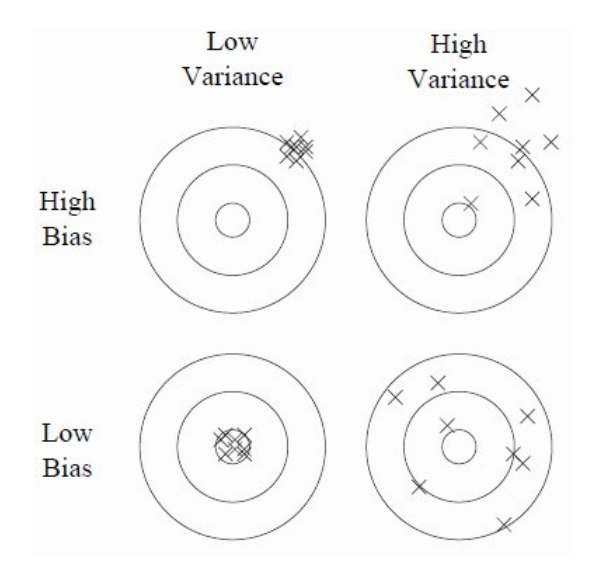

### Bias-variance decomposition

Theorem. For the squared error loss, the bias-variance decomposition of the expected generalization error  $\mathbb{E}_{\mathcal{L}}\{\mathsf{Err}(\psi_{\mathcal{L},\theta_1,\dots,\theta_M}(\mathbf{x}))\}$  at  $X=\mathbf{x}$  of an ensemble of  $M$ randomized models  $\varphi_{\mathcal{L},\theta_{m}}$  is

$$
\mathbb{E}_{\mathcal{L}}\{\text{Err}(\psi_{\mathcal{L},\theta_1,\ldots,\theta_M}(\mathbf{x}))\} = \text{noise}(\mathbf{x}) + \text{bias}^2(\mathbf{x}) + \text{var}(\mathbf{x}),
$$

where

$$
\begin{aligned} \text{noise}(\mathbf{x}) &= \text{Err}(\varphi_B(\mathbf{x})),\\ \text{bias}^2(\mathbf{x}) &= (\varphi_B(\mathbf{x}) - \mathbb{E}_{\mathcal{L}, \theta} \{\varphi_{\mathcal{L}, \theta}(\mathbf{x})\})^2, \\ \text{var}(\mathbf{x}) &= \rho(\mathbf{x}) \sigma_{\mathcal{L}, \theta}^2(\mathbf{x}) + \frac{1 - \rho(\mathbf{x})}{M} \sigma_{\mathcal{L}, \theta}^2(\mathbf{x}). \end{aligned}
$$

and where  $\rho(x)$  is the Pearson correlation coefficient between the predictions of two randomized trees built on the same learning set. Diagnosing the error of random forests (Louppe, 2014)

- Bias: Identical to the bias of a single randomized tree.
- Variance:  $var(\mathbf{x}) = \rho(\mathbf{x}) \sigma_{\mathcal{L}, \theta}^2(\mathbf{x}) + \frac{1 \rho(\mathbf{x})}{M} \sigma_{\mathcal{L}, \theta}^2(\mathbf{x})$ As  $M \to \infty$ ,  $var(\mathbf{x}) \to \rho(\mathbf{x}) \sigma_{\mathcal{L},\theta}^2(\mathbf{x})$ 
	- **The stronger the randomization,**  $\rho(\mathbf{x}) \to 0$ **, var** $(\mathbf{x}) \to 0$ **.**
	- The weaker the randomization,  $\rho(\mathbf{x}) \to 1$ ,  $\text{var}(\mathbf{x}) \to \sigma^2_{\mathcal{L},\theta}(\mathbf{x})$

Bias-variance trade-off. Randomization increases bias but makes it possible to reduce the variance of the corresponding ensemble model. The crux of the problem is to find the right trade-off.

### Tuning randomization in sklearn.ensemble

```
from sklearn.ensemble import RandomForestRegressor, ExtraTreesRegressor
from sklearn.cross_validation import ShuffleSplit
from sklearn.learning_curve import validation_curve
```

```
# Validation of max_features, controlling randomness in forests
param_name = "max_features"
param\_range = range(1, X.shape[1]+1)for Forest, color, label in [(RandomForestRegressor, "g", "RF"),
                             (ExtraTreesRegressor, "r", "ETs")]:
    _, test_scores = validation_curve(
        Forest(n_estimators=100, n_jobs=-1), X, y,cv=ShuffleSplit(n=len(X), n_iter=10, test_size=0.25),param_name=param_name, param_range=param_range,
        scoring="mean_squared_error")
    test_scores_mean = np.mean(-test_scores, axis=1)
    plt.plot(param_range, test_scores_mean, label=label, color=color)
plt.xlabel(param_name)
```

```
plt.xlim(1, max(param_range))
plt.ylabel("MSE")
plt.legend(loc="best")
plt.show()
```
### Tuning randomization in sklearn.ensemble

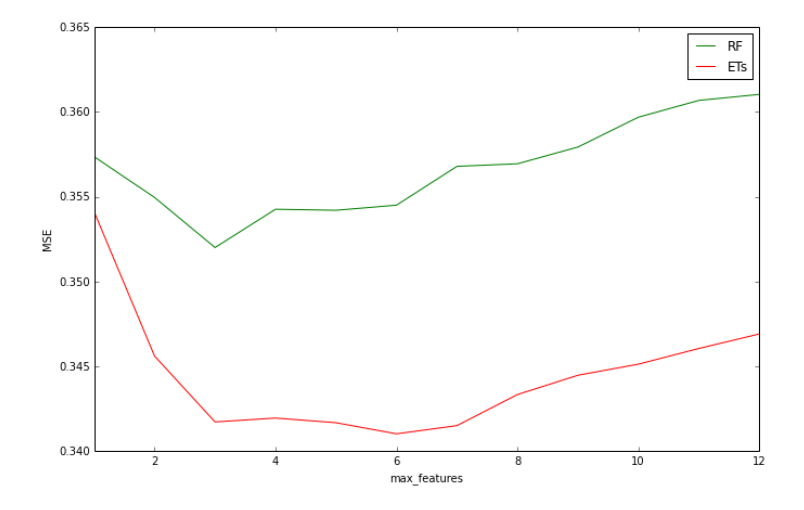

Best-tradeoff: ExtraTrees, for max\_features=6.

## Strengths and weaknesses of forests

- One of the best off-the-self learning algorithm, requiring almost no tuning.
- Fine control of bias and variance through averaging and randomization, resulting in better performance.
- Moderately fast to train and to predict.  $\blacksquare$   $\Theta(MK\widetilde{N}\log^2\widetilde{N})$  for RFs (where  $\widetilde{N}=0.632N$ )  $\blacksquare$  Θ(*MKN* log *N*) for ETs
- Embarrassingly parallel (use n-jobs).
- Less interpretable than decision trees.

## **Outline**

[Motivation](#page-2-0)

[Growing decision trees](#page-4-0)

[Random Forests](#page-11-0)

### [Boosting](#page-19-0)

[Reading tree leaves](#page-23-0)

#### <span id="page-19-0"></span>[Summary](#page-29-0)

## Gradient Boosted Regression Trees (Friedman, 2001)

• GBRT fits an additive model of the form

$$
\varphi(x) = \sum_{m=1}^{M} \gamma_m h_m(x)
$$

• The ensemble is built in a forward stagewise manner, where each regression tree  $h_m$  is an approximate successive gradient step.

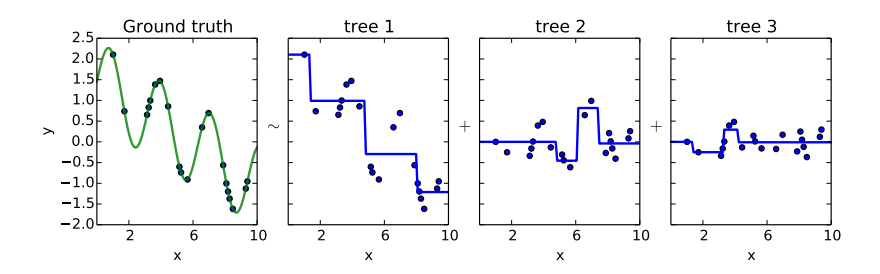

## Careful tuning required

```
from sklearn.ensemble import GradientBoostingRegressor
from sklearn.cross_validation import ShuffleSplit
from sklearn.grid_search import GridSearchCV
```

```
# Careful tuning is required to obtained good results
param\_grid = ["learning_rate": [0.1, 0.01, 0.001],
              "subsample": [1.0, 0.9, 0.8],
              "max_depth": [3, 5, 7],
              "min_samples_leaf": [1, 3, 5]}
```

```
est = GradientBoostingRegressor(n_estimators=1000)
grid = GridSearchCV(est, param_grid,
                    cv=ShuffleSplit(n=len(X), n\_iter=10, test_size=0.25),scoring="mean_squared_error",
                    n_jobs=-1).fit(X, y)
```
gbrt = grid.best\_estimator\_

See our PyData 2014 tutorial for further guidance <https://github.com/pprett/pydata-gbrt-tutorial>

## Strengths and weaknesses of GBRT

- Often more accurate than random forests
- Flexible framework, that can adapt to arbitrary loss functions.
- Fine control of under/overfitting through regularization (e.g., learning rate, subsampling, tree structure, penalization term in the loss function, etc).
- Careful tuning required.
- Slow to train, fast to predict.

## **Outline**

[Motivation](#page-2-0)

[Growing decision trees](#page-4-0)

[Random Forests](#page-11-0)

### [Boosting](#page-19-0)

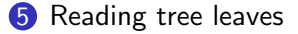

#### <span id="page-23-0"></span>[Summary](#page-29-0)

### Variable importances

```
importances = pd.DataFrame()
```

```
# Variable importances with Random Forest, default parameters
est = RandomForestRegressor(n_estimators=10000, n_jobs=-1).fit(X, y)
importances['RF"] = pd.Series(est.feature_iimportances_,index=feature_names)
```

```
# Variable importances with Totally Randomized Trees
est = ExtraTreesRegressor(max features=1, max depth=3,
                            n_{\text{estimators}=10000}, n_{\text{obs}=-1}).fit(X, y)
importances["TRTs"] = pd.Series(est.feature_importances_,
                                   index=feature_names)
```

```
# Variable importances with GBRT
importances["GBRT"] = pd.Series(gbrt.feature_importances_,
                                index=feature_names)
```

```
importances.plot(kind="barh")
```
## Variable importances

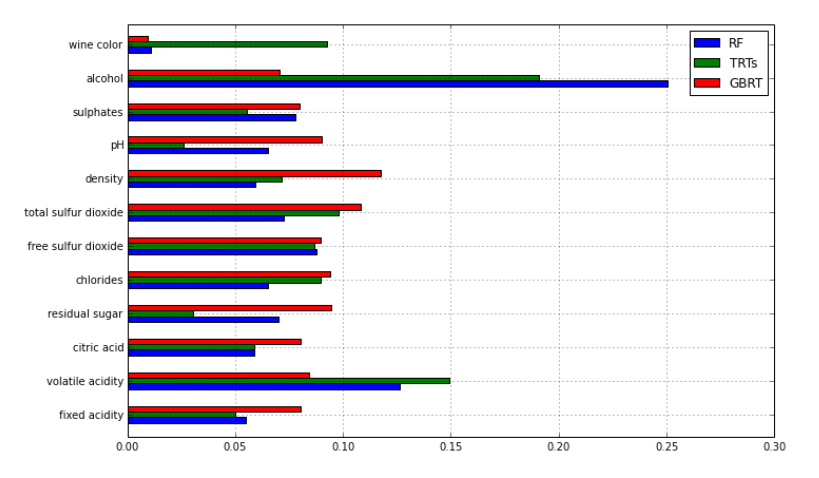

Importances are measured only through the eyes of the model. They may not tell the entire nor the same story! (Louppe et al., 2013)

### Partial dependence plots

Relation between the response  $Y$  and a subset of features, marginalized over all other features.

from sklearn.ensemble.partial\_dependence import plot\_partial\_dependence plot\_partial\_dependence(gbrt, X,

features=[1, 10], feature\_names=feature\_names)

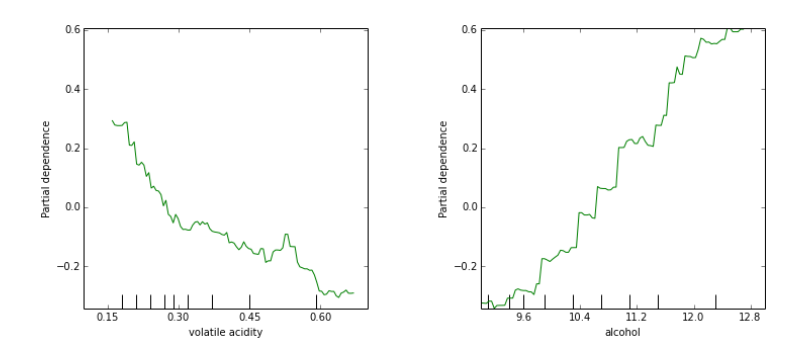

## Embedding

from sklearn.ensemble import RandomTreesEmbedding from sklearn.decomposition import TruncatedSVD

```
# Project wines through a forest of totally randomized trees
# and use the leafs the samples end into as a high-dimensional representation
hasher = RandomTreesEmbedding(n_estimators=1000)
X_ttransformed = hasher.fit_transform(X)
```

```
# Plot wines on a plane using the 2 principal components
svd = TruncatedSVD(n_components=2)
coords = svd.fit transform(X transfermed)
```

```
n_values = 10 + 1 # Wine preferences are from 0 to 10
cm = plt.get\_cmap("hsv")colors = (cm(1. * i / n_values) for i in range(n_values))
```

```
for k, c in zip(range(n_values), colors):
   plt.plot(coords[y == k, 0], coords[y == k, 1], '.', label=k, color=c)
```

```
plt.legend()
plt.show()
```
## Embedding

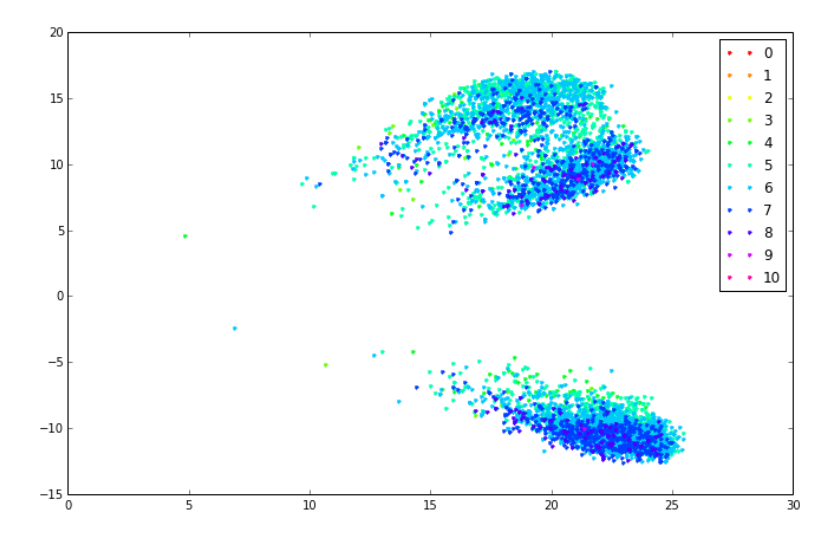

Can you guess what these 2 clusters correspond to?

## **Outline**

[Motivation](#page-2-0)

[Growing decision trees](#page-4-0)

[Random Forests](#page-11-0)

[Boosting](#page-19-0)

[Reading tree leaves](#page-23-0)

<span id="page-29-0"></span>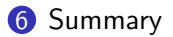

## **Summary**

- Tree-based methods offer a flexible and efficient non-parametric framework for classification and regression.
- Applicable to a wide variety of problems, with a fine control over the model that is learned.
- Assume a good feature representation i.e., tree-based methods are often not that good on very raw input data, like pixels, speech signals, etc.
- Insights on the problem under study (variable importances, dependence plots, embedding, ...).
- Efficient implementation in Scikit-Learn.

Join us on [https://github.com/](https://github.com/scikit-learn/scikit-learn) [scikit-learn/scikit-learn](https://github.com/scikit-learn/scikit-learn)

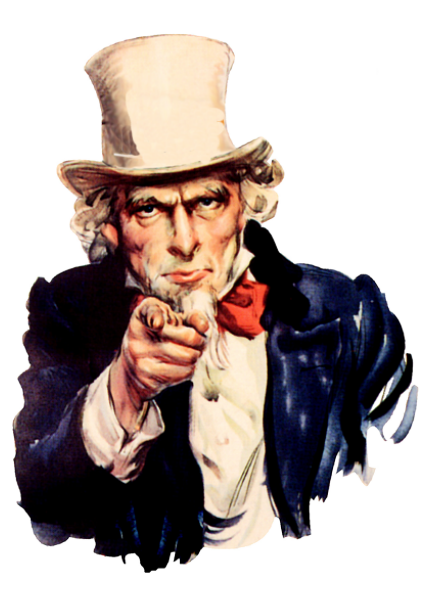

### References

- Breiman, L. (2001). Random Forests. Machine learning, 45(1):5–32.
- Breiman, L., Friedman, J. H., Olshen, R. A., and Stone, C. J. (1984). Classification and regression trees.
- Friedman, J. H. (2001). Greedy function approximation: a gradient boosting machine. Annals of Statistics, pages 1189–1232.
- Geurts, P., Ernst, D., and Wehenkel, L. (2006). Extremely randomized trees. Machine Learning, 63(1):3–42.
- Louppe, G. (2014). Understanding random forests: From theory to practice. arXiv preprint arXiv:1407.7502.
- Louppe, G., Wehenkel, L., Sutera, A., and Geurts, P. (2013). Understanding variable importances in forests of randomized trees. In Advances in Neural Information Processing Systems, pages 431–439.